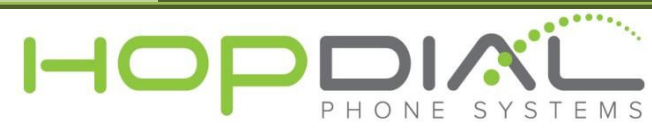

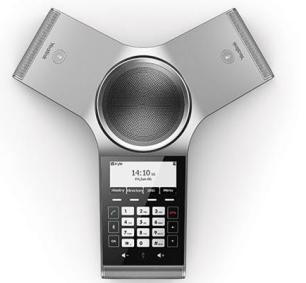

## PHONE USER GUIDE: Yealink CP920

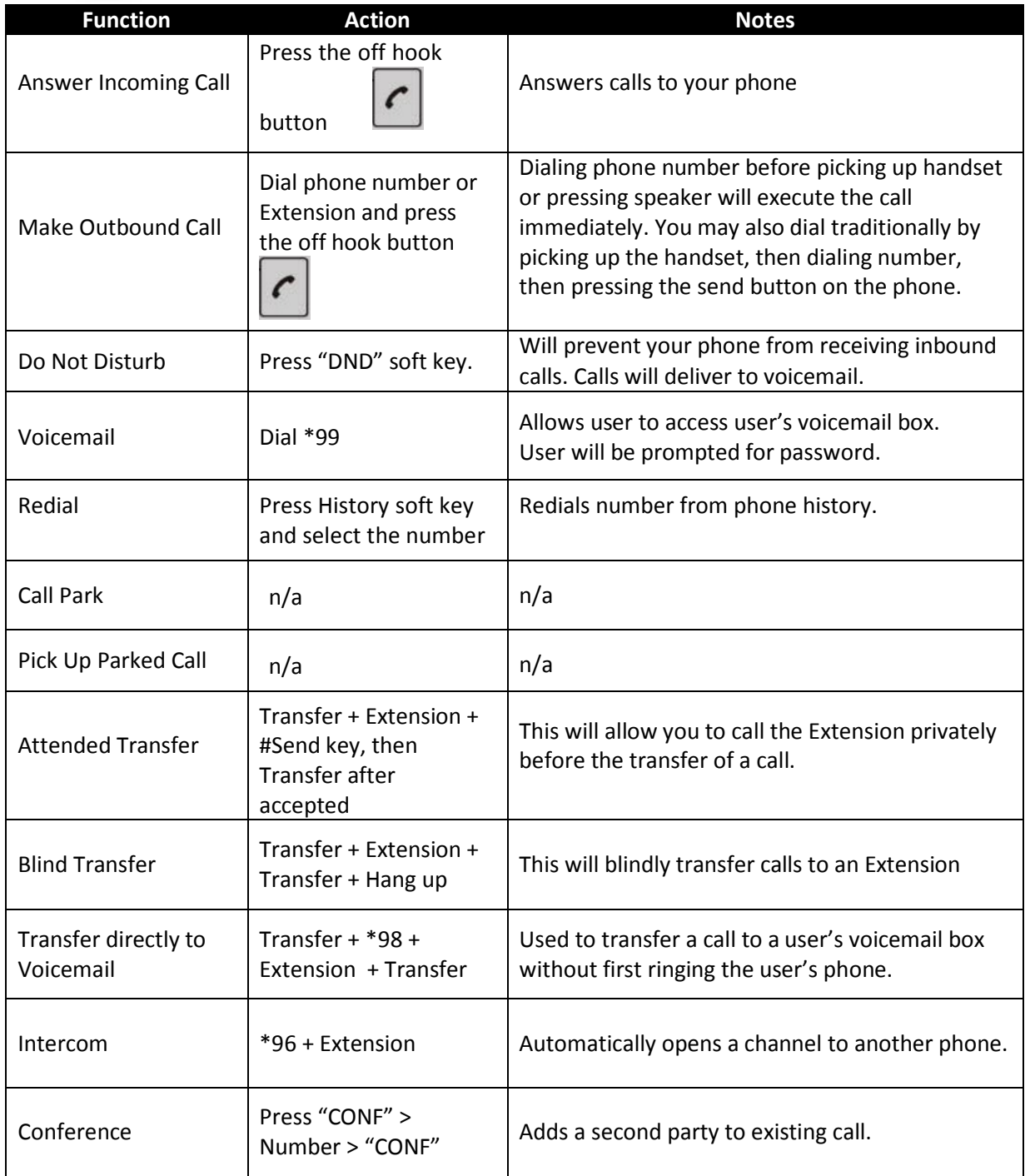